Actualmente existen dos opciones para incorporar intereses a una declaración jurada:

## ¿CÓMO CARGAR INTERESES Y GENERAR LOS MEDIOS DE PAGO? SIFERE WEB

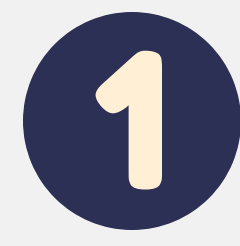

Si ya presentó la DDJJ

Listado de Declaraciones Juradas Mensuales

Se ha eliminado la DDJJ seleccionada.

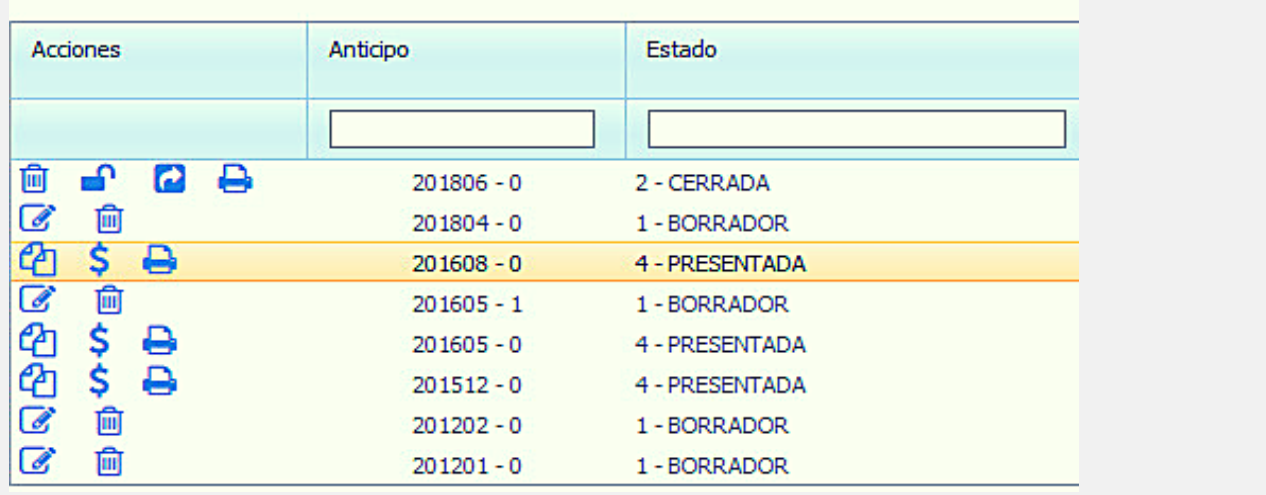

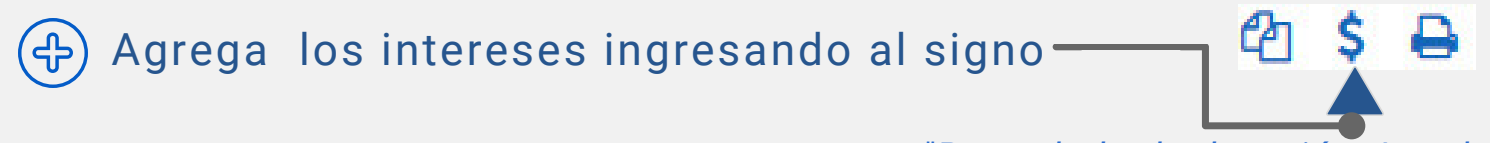

## Marcar o desmarcar la jurisdicción a pagar

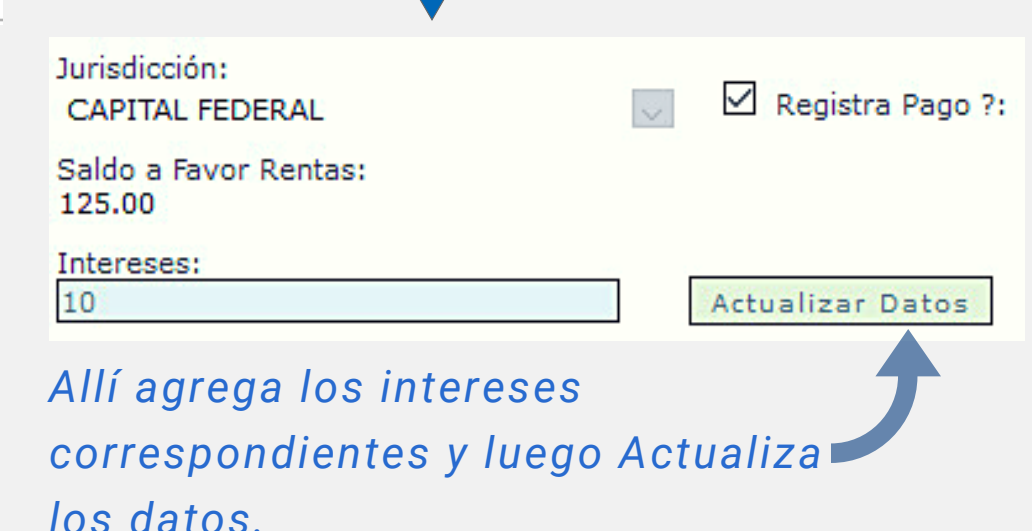

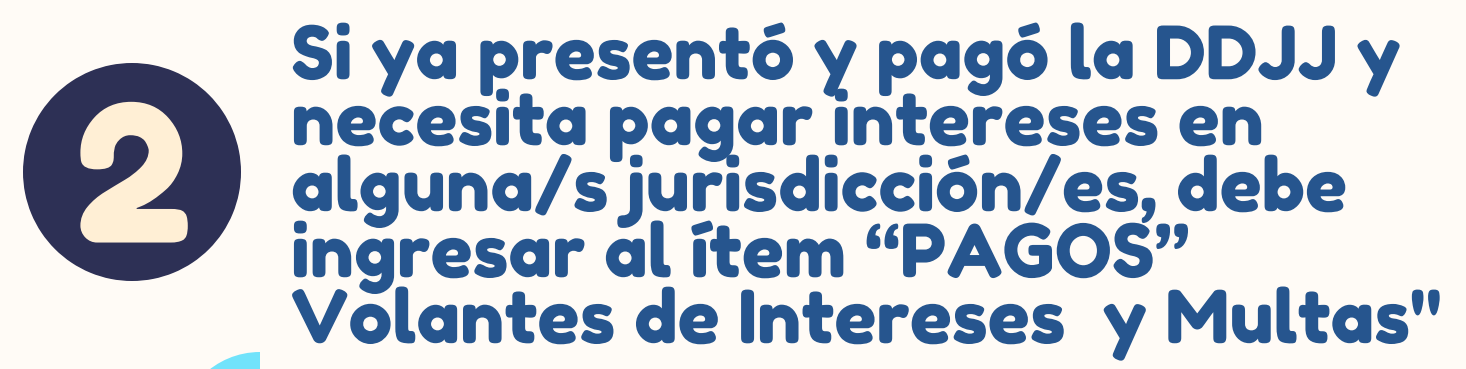

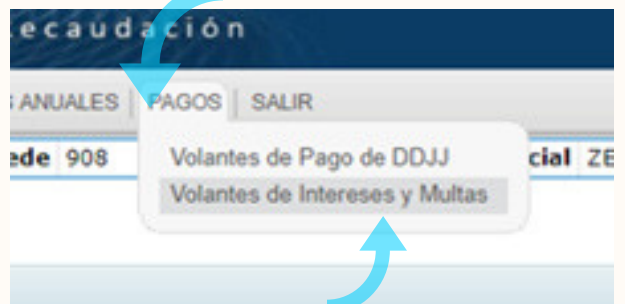

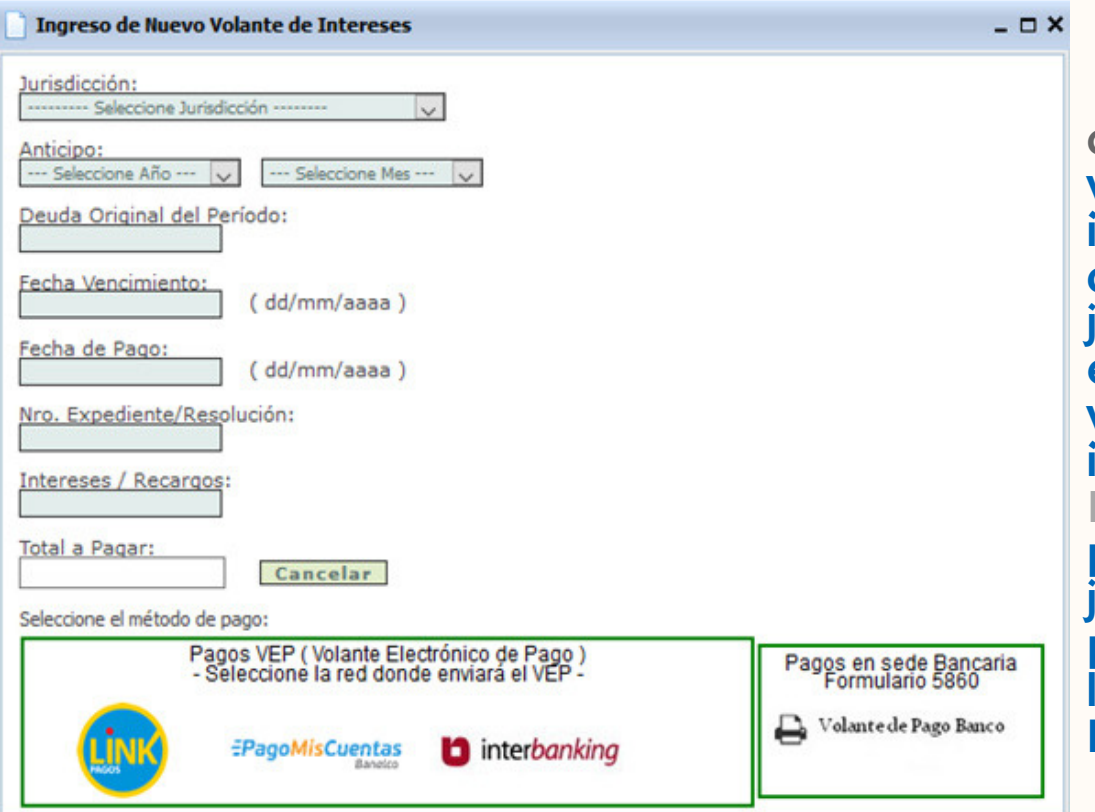

"Nuevo Volante de Intereses" y volcar los ntereses para cada jurisdicción. En este caso los volantes de intereses son INDIVIDUALES por cada urisdicción y los podrá pagar por los medios habilitados.

*"Pago de la declaración Jurada"*

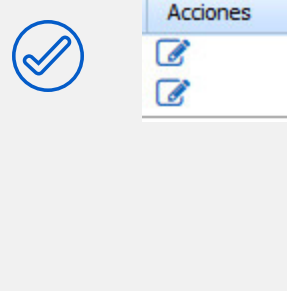